# Computer- Anwendung

## **KOMB I - E i n Program m z ur kombinationsstatistische n Ausw e r t u n g v o n Type n bzw . Merkmale n im PC-Bereic h**

#### **Dago Gebert und Uwe Schoenfeider**

Während für zahlreiche statistische Methoden standardisierte Software-Pakete zur Verfügung stehen und es auch für die Archäologie schon umfangreiche Programme gibt, so fehlte bislang ein für den Anwender leicht zu handhabendes Programm bzgl. der kombinationsstatistischen Auswertung, d.h. im besonderen für die Fragestellung, wie oft Typen bzw. Merkmale miteinander vergesellschaftet sind. Unser in Turbo-Basic (Borland-Produkt) verfaßtes KOMBI-Programm ist für den PC-Bereich gedacht. Die Daten unseres Beispiels stammen aus einer dBase-Datenbank (Ashton-Tate-Produkt) und wurden von dort in eine ASCII-Datei (SDF-file) konvertiert (Abb.l).

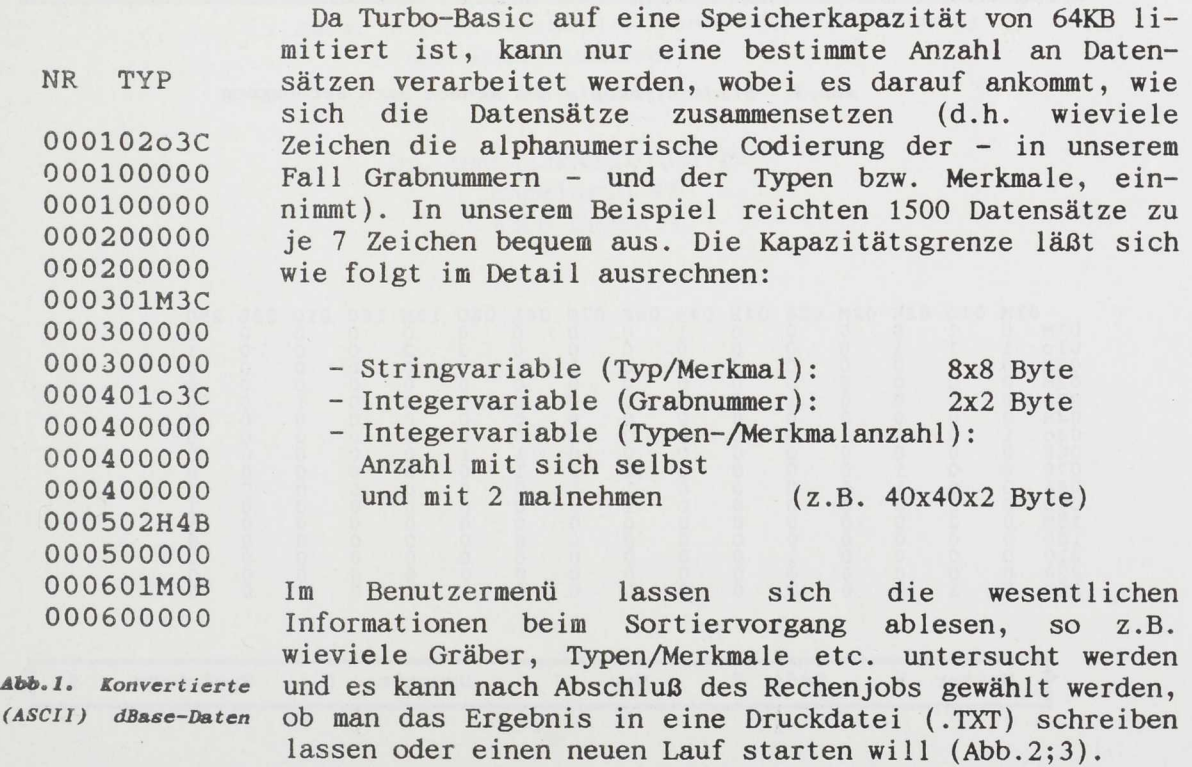

Wenn nötig wird der Ausdruck (Abb.4) dann mit einem Textverarbeitungssystem weiterverarbeitet.

*Archäologische Informationen 14/2, 1991, 259-261*

*Computer-Anwendung*

**Die Anzahl der Typen/Merkmale ist im Programm mit maximal 50 angegeben worden (maximales Druckformat pro Ausdruck DIN A3). Bei einer größeren Anzahl von Typen/Merkmalen müssen die jeweiligen Ausdrucke zusammengestellt werden.**

**Das Programm ist über die Autoren zu beziehen (Unkostenbeistrag DM 10).**

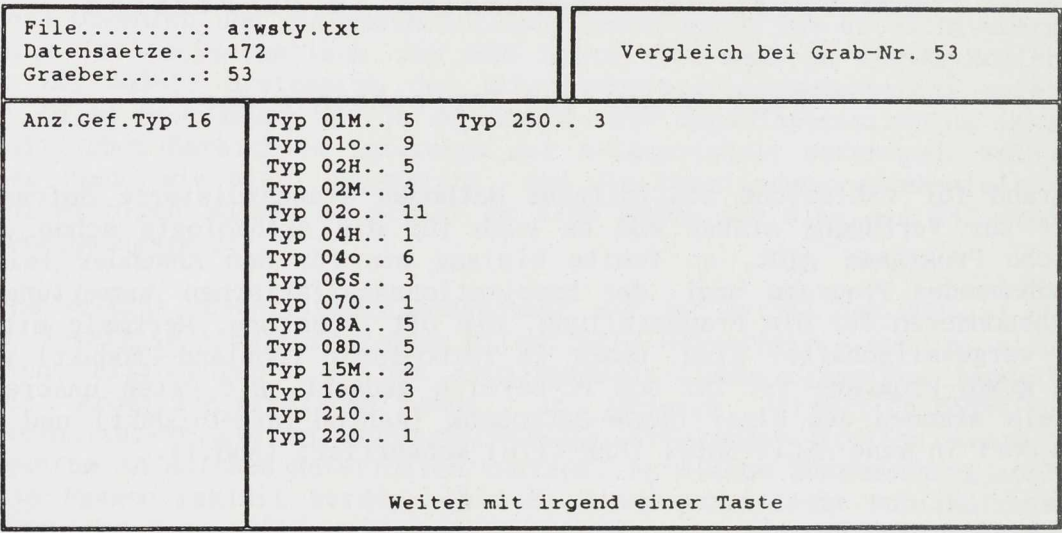

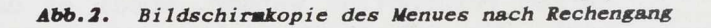

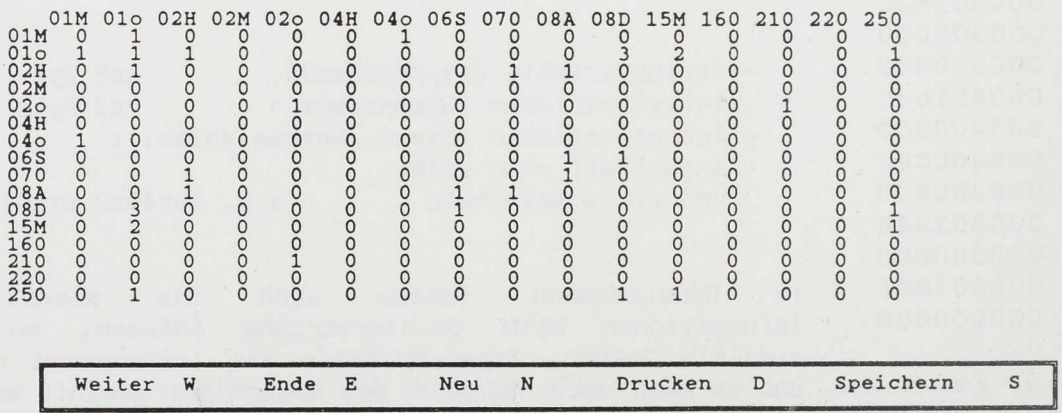

#### *Abb. 3. Bi ldschirmkopie von Kombinat ion[eta.be](http://ioneta.be) 1 le und Uenue (Weiterverarbeitung)*

### **KERAMI«TYPEN**

 $\sim$ 

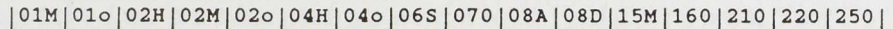

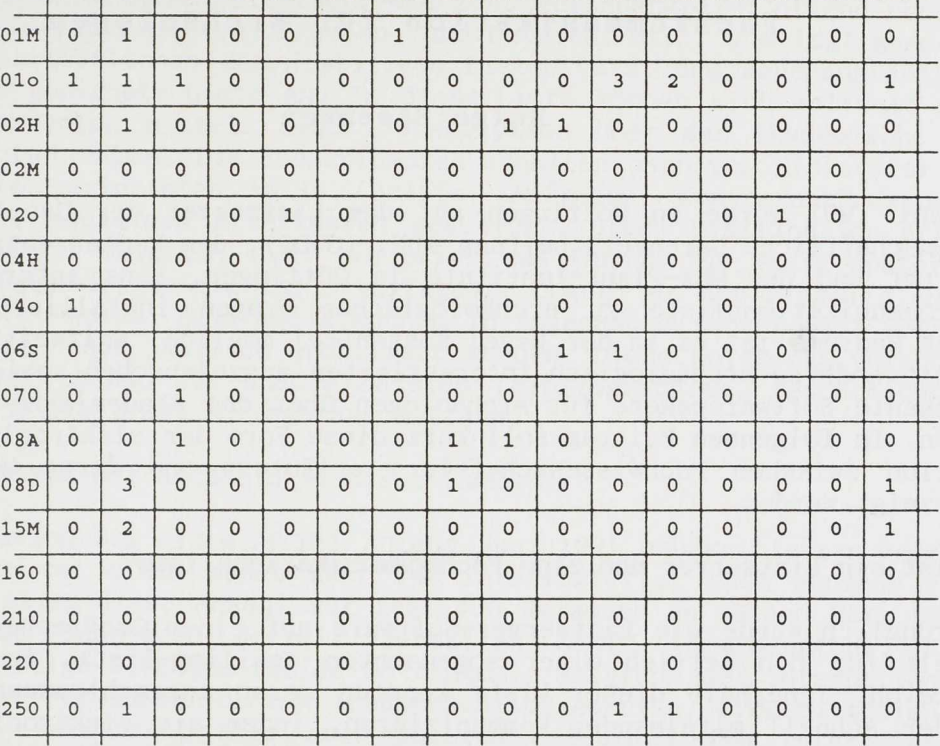

*Abb.4. Kombinat io[nsta.be](http://ionsta.be) 11c: Keramiktypen Düne Wissing (bearbeiteter Ausdruck)*

> **Dr. Uwe Schoenfeider M.A. Engelsruh 41 4300 Essen 1**